# **CORSO LIM-TABLET ONLINE (IN TUTTA ITALIA)**

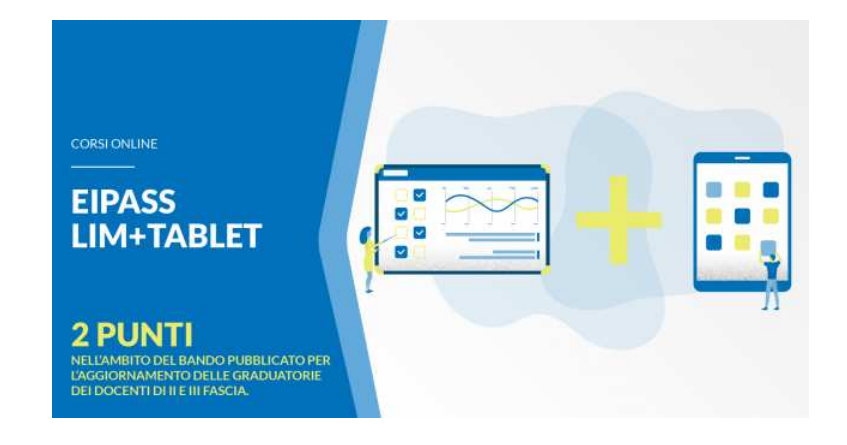

https://www.annuncici.it/x-69744-z

https://www.annuncici.it/x-69744-z

Luogo **Valle d'Aosta, Aosta**

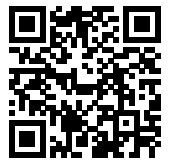

## <https://www.annuncici.it/x-69744-z>

#### EIPASS LIM:

 È un sistema intellegibile e immediato per chi deve affrontare il percorso e, soprattutto, per chi deve valutare la congruenza delle competenze possedute dall'Utente. Per ognuno degli argomenti previsti, quindi, troverete un quadro di riferimento che indica:

- la definizione sintetica della competenza di cui si tratta
- tutto ciò che l'Utente conosce di quell'argomento (conoscenza teorica/knowledge)

 • tutto ciò che l'Utente sa fare concretamente, in relazione alle conoscenze teoriche possedute (conoscenze pratiche/Skills)

#### EIPASS TABLET:

 Permette al docente di avere piena padronanza dello strumento, conoscendone gli strumenti più utili a fini didattici e le app da installare create appositamente per fare didattica. Il corso, inoltre, fornisce i presupposti didattici e metodologici che consentono un inserimento consapevole ed efficace dello strumento tablet in classe, partendo dal setting dell'aula, fino ad arrivare alla progettazione e realizzazione di unità di apprendimento. Attraverso questo percorso di certificazione il candidato integra la competenza di utilizzo dello strumento tablet, in maniera molto tutoriale, con gli aspetti metodologici e proposte concrete di realizzazione della classe digitale.

#### DESTINATARI EIPASS LIM:

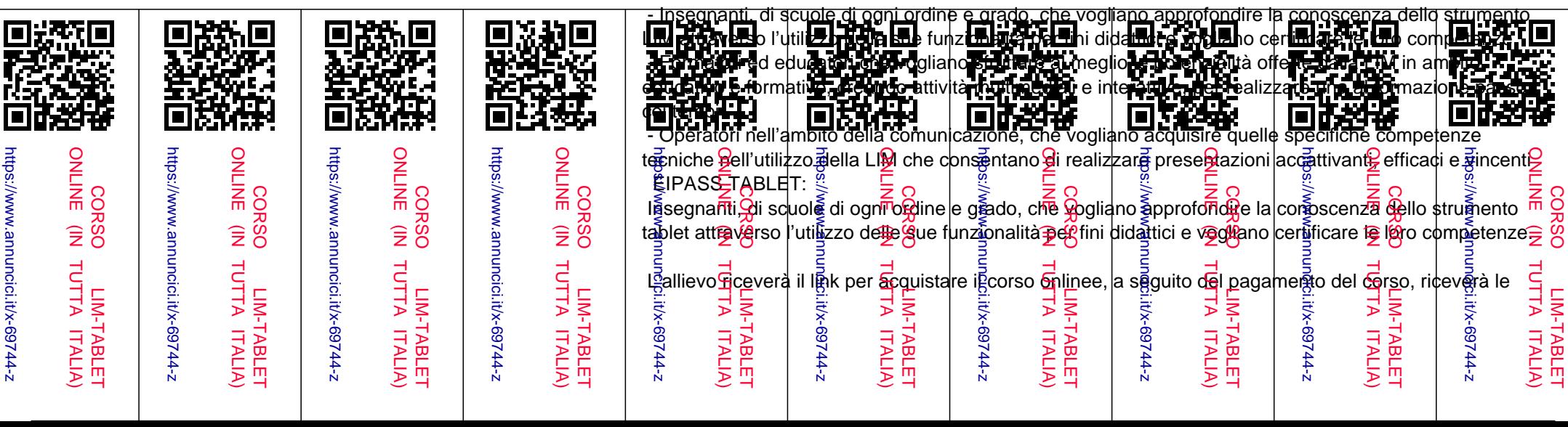

credenziali di accesso alla piattaforma e-learning con breve descrizione degli step necessari per usufruire del corso.

2 PUNTI NELLE GRADUATORIE DOCENTI.

### MODULI D'ESAME

EIPASS LIM

-Il sistema LIM: tipologie, accessori e software autore

-Utilizzo della LIM: strumenti, funzioni e software compatibili

-Didattica digitale con la LIM: strategie, risorse e applicativi specifici

-Inclusione con la LIM: definizioni, lezioni mirate ed esercizi specifici

- la definizione sintetica della competenza di cui si tratta

- tutto ciò che l'Utente certificato conosce di quell'argomento (conoscenza teorica/knowledge)

 - tutto ciò che l'Utente certificato sa fare concretamente, in relazione alle conoscenze teoriche possedute (conoscenze pratiche/Skills)

EIPASS TABLET

- Interfaccia e strumenti: uso di tablet Android e iPad

- Impiego di strumenti di produttività a fini didattici

- Le app per la didattica: conoscere e utilizzarle in classe

- Integrare le risorse digitali online: modelli di didattica collaborativa

 - Insegnare in modo nuovo: aspetti metodologici, setting, progettazione e realizzazione di unità di apprendimento.

Per info o chiarimenti contattaci allo 082 761 o 366 376 (ANCHE WHATSAPP)